УТВЕРЖДАЮ Проректор по учебной работе \_\_\_\_\_\_\_\_\_\_\_\_\_\_\_\_\_ И.Г. Игнатова «\_\_\_»\_\_\_\_\_\_\_\_\_\_2022 г. М.П.

# **РАБОЧАЯ ПРОГРАММА УЧЕБНОЙ ДИСЦИПЛИНЫ**

«Компьютерная графика в среде Adobe»

Направление подготовки — 54.04.01 «Дизайн»

Направленность (профиль) – «Лаборатория дизайна»

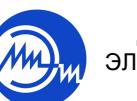

 ДОКУМЕНТ ПОДПИСАН ЭЛЕКТРОННОЙ ПОДПИСЬЮ

Сертификат: 15735A58A1F654D229F610799BCAD7934B7F2701 Владелец: Беспалов Владимир Александрович Действителен: с 14.07.2021 до 14.10.2022

Москва 2022

### **1. ПЕРЕЧЕНЬ ПЛАНИРУЕМЫХ РЕЗУЛЬТАТОВ ОБУЧЕНИЯ**

Дисциплина участвует в формировании следующих компетенций образовательных программ:

**Компетенция ПК-3** «Способен к концептуальной и художественно-технической разработке дизайн-проектов систем визуальной информации» сформулирована на основе профессионального стандарта **11.013 «Графический дизайнер».**

**Обобщенная трудовая функция** С Разработка систем визуальной информации, идентификации и коммуникации

**Трудовая функция** С/03.7 Концептуальная и художественно-техническая разработка дизайн-проектов систем визуальной информации, идентификации и коммуникации

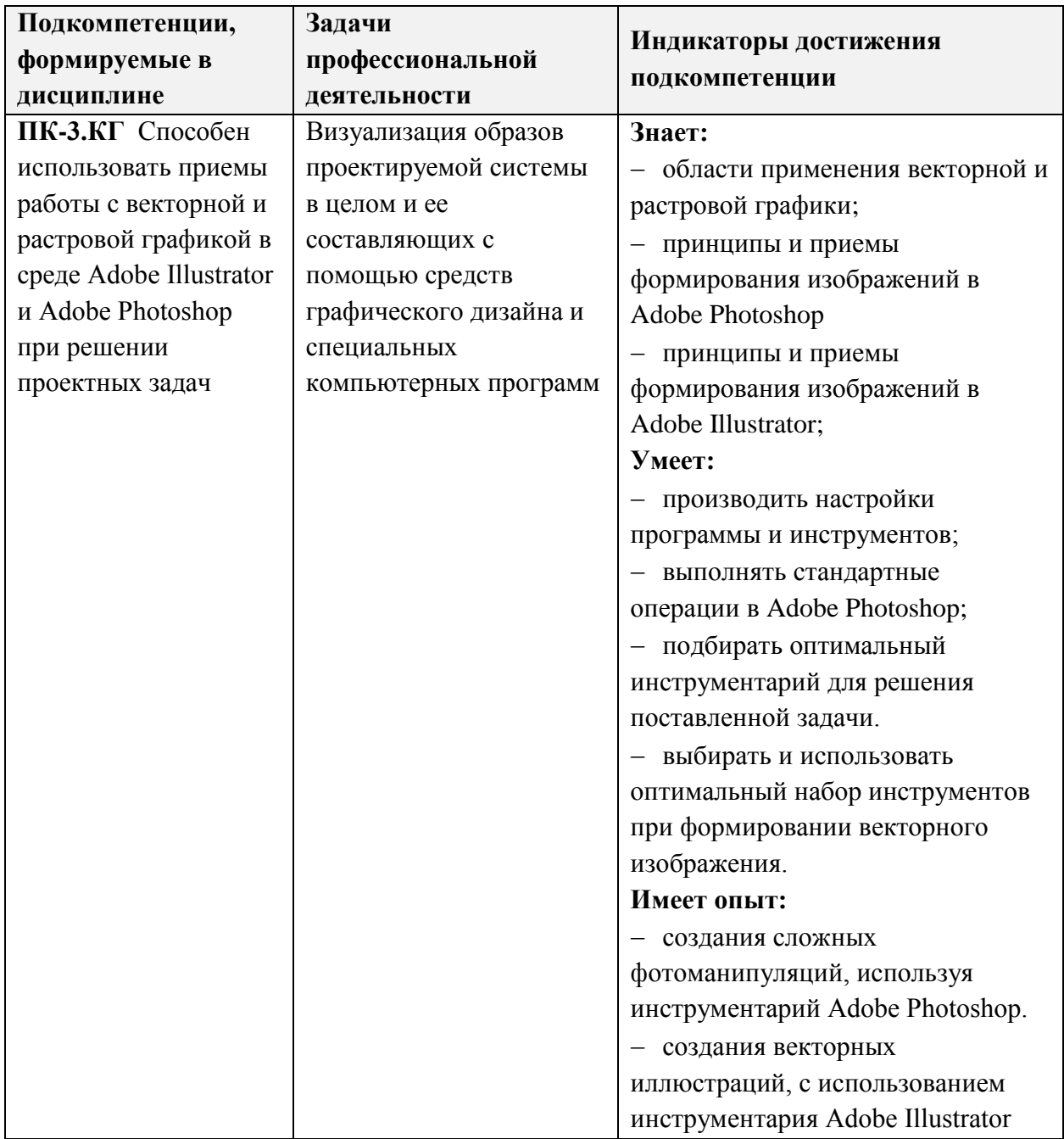

# **2. МЕСТО ДИСЦИПЛИНЫ В СТРУКТУРЕ ОБРАЗОВАТЕЛЬНОЙ ПРОГРАММЫ**

Дисциплина входит в часть, формируемую участниками образовательных отношений Блока 1 «Дисциплины (модули)» образовательной программы (является элективной).

Входные требования к дисциплине - Изучение дисциплины предполагает наличие у студентов базовых знаний по информатике.

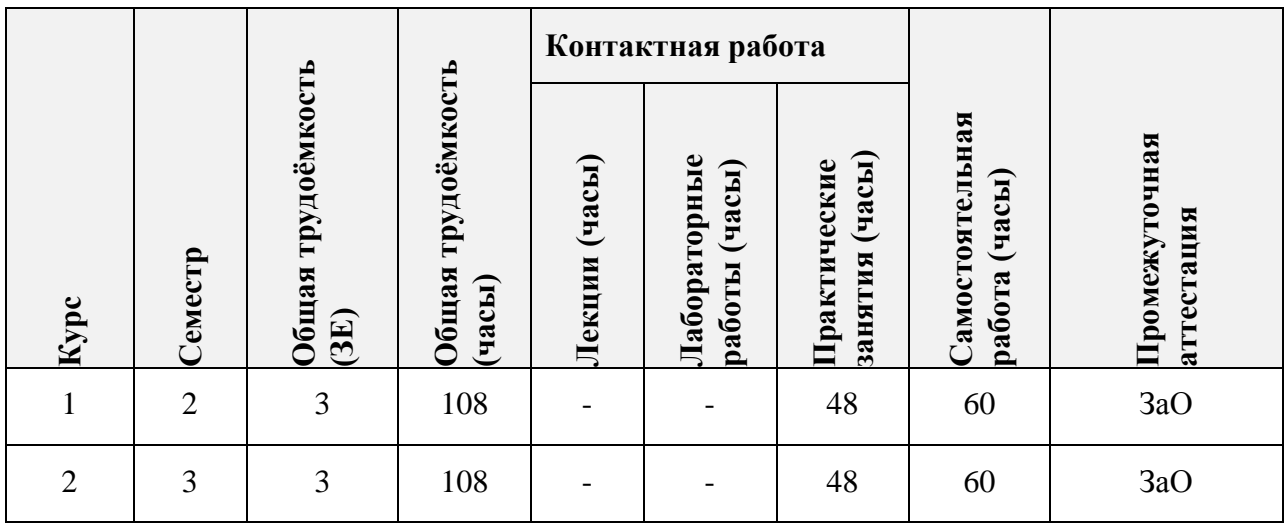

# **3. ОБЪЕМ ДИСЦИПЛИНЫ И ВИДЫ УЧЕБНОЙ РАБОТЫ**

## **4. СОДЕРЖАНИЕ ДИСЦИПЛИНЫ**

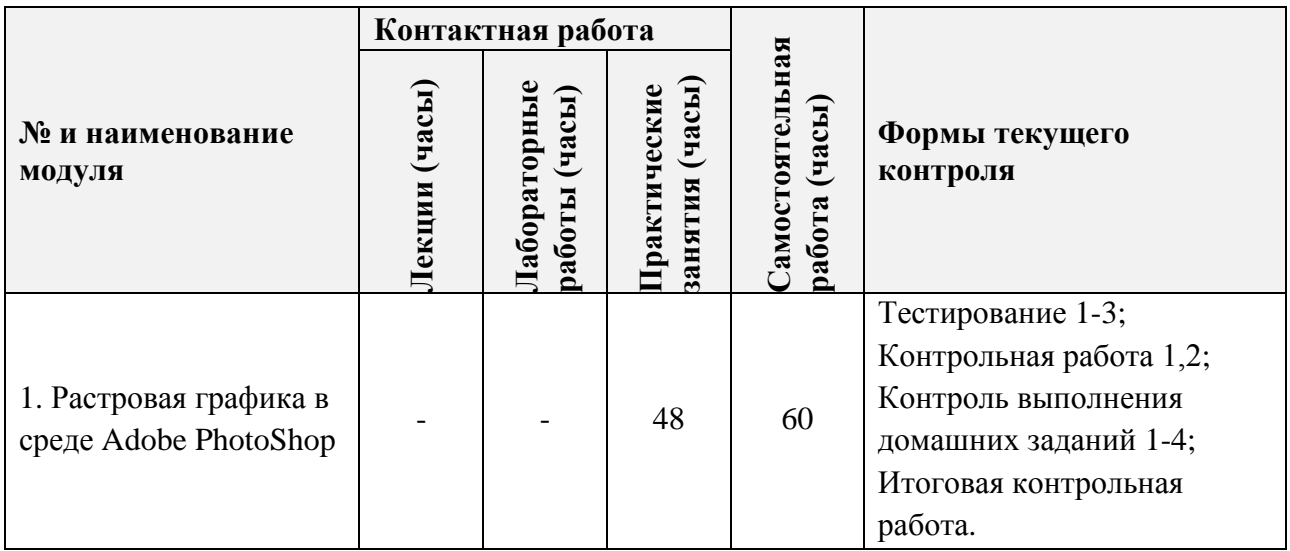

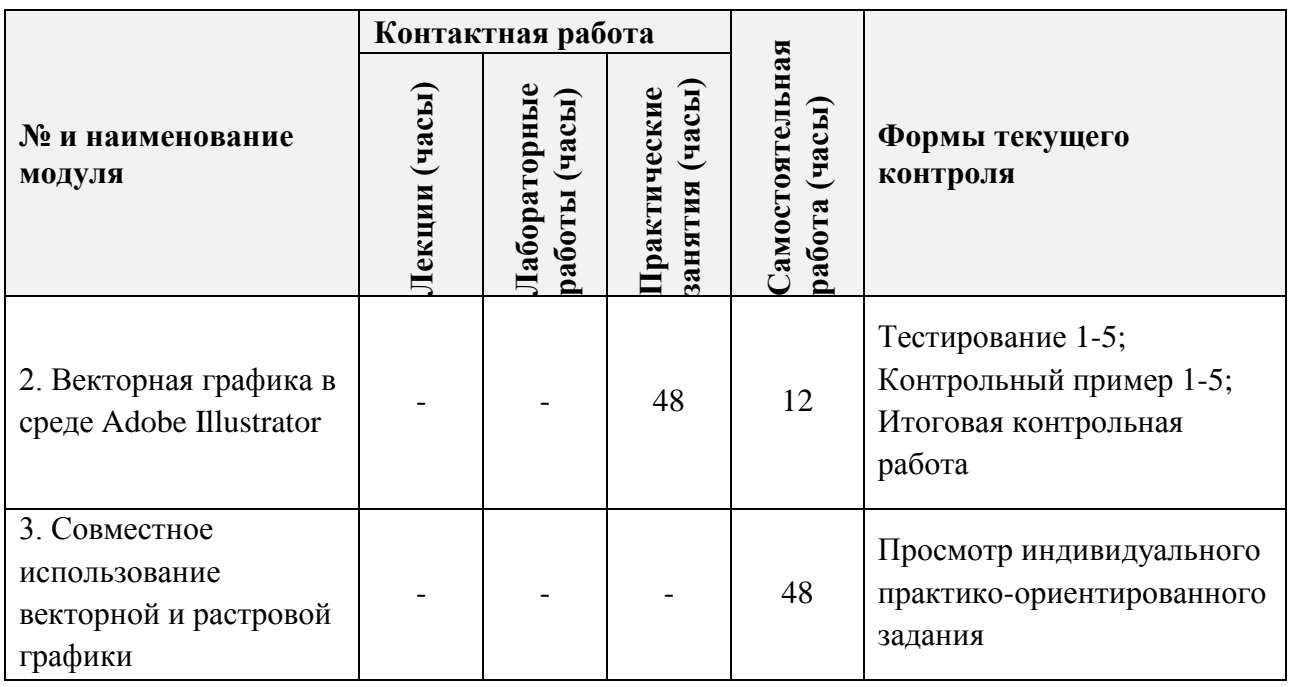

# **4.1. Лекционные занятия**

Не предусмотрены

# **4.2. Практические занятия**

'n

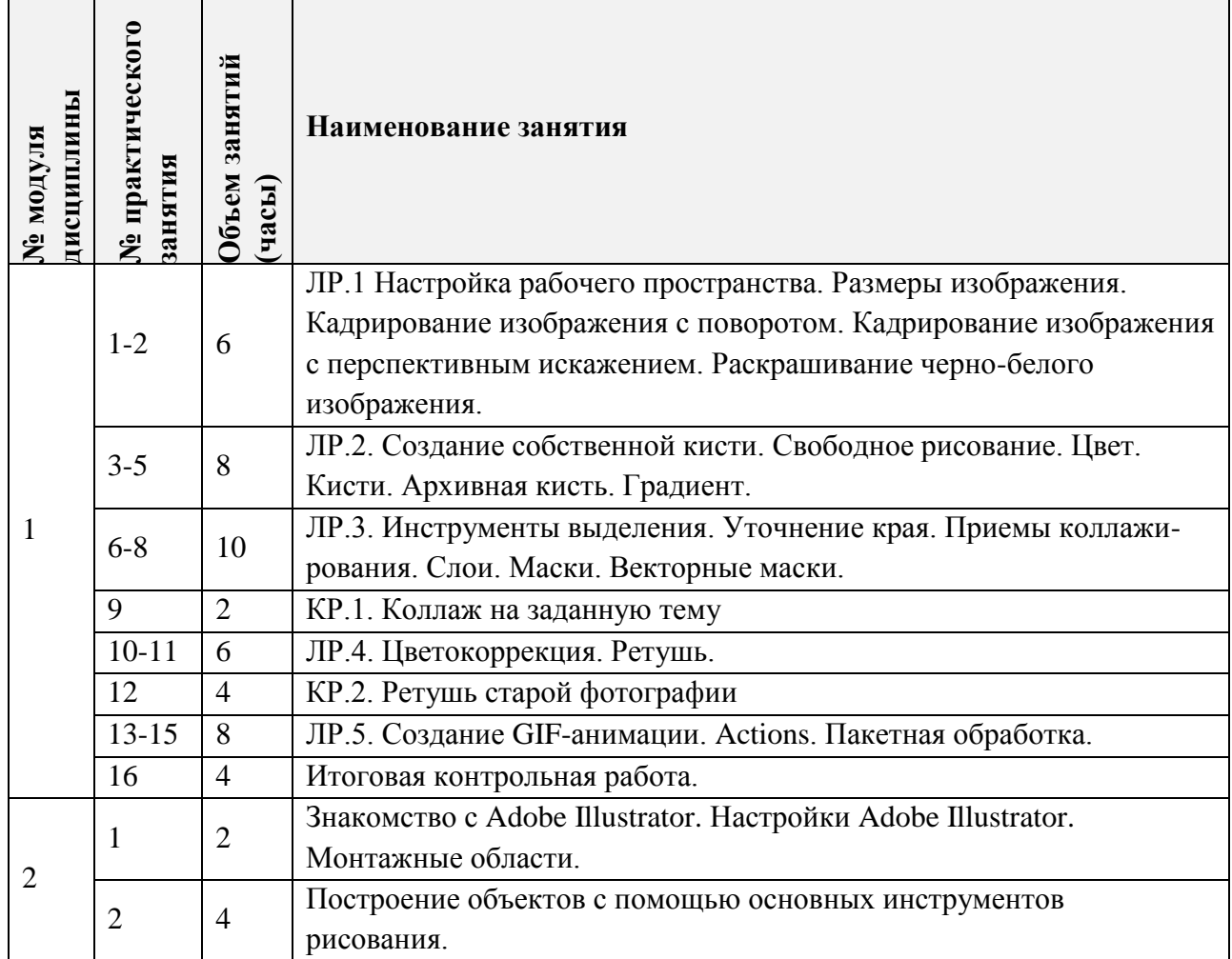

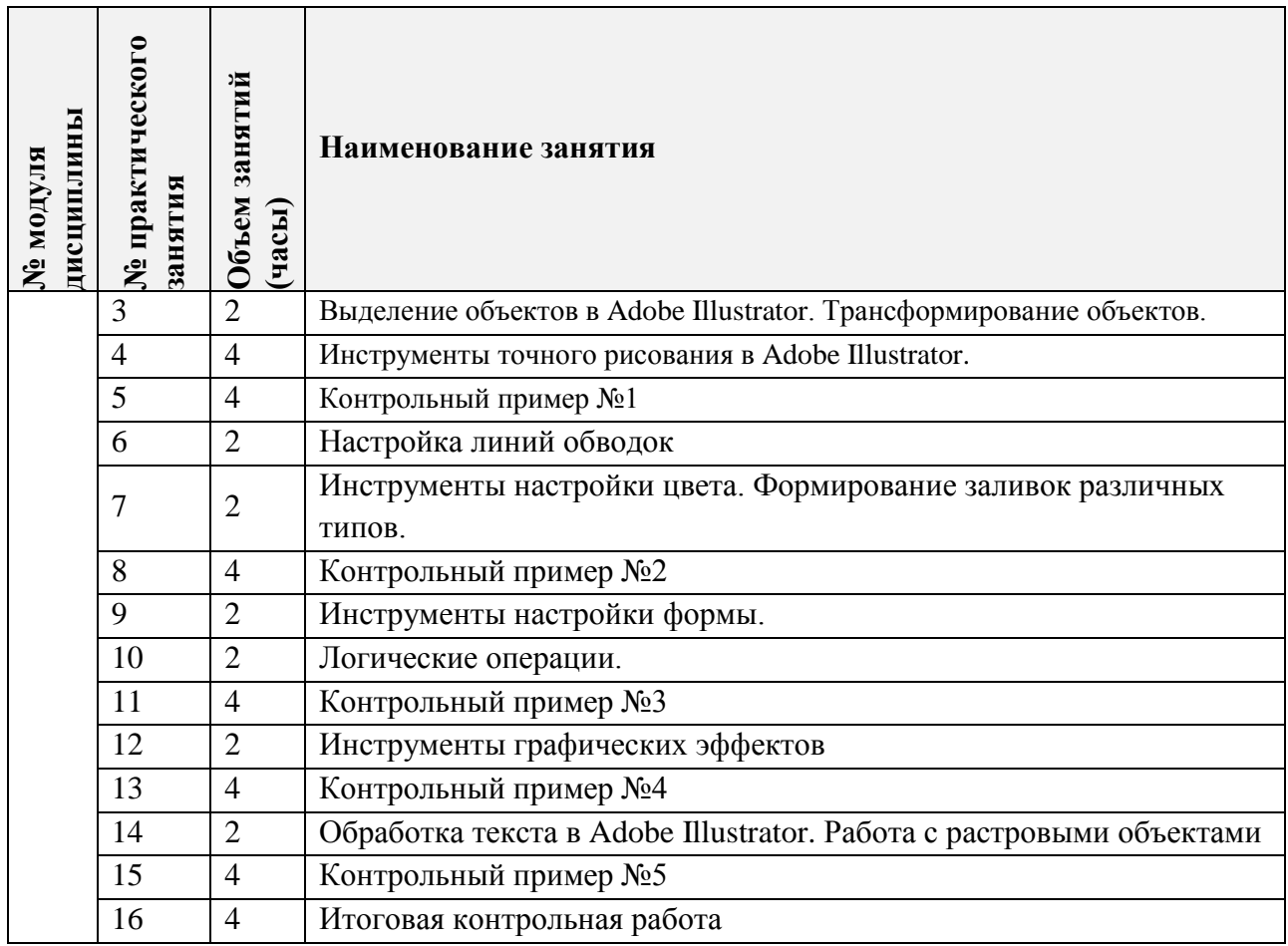

# **4.3. Лабораторные работы**

Не предусмотрены

# **4.4. Самостоятельная работа студентов**

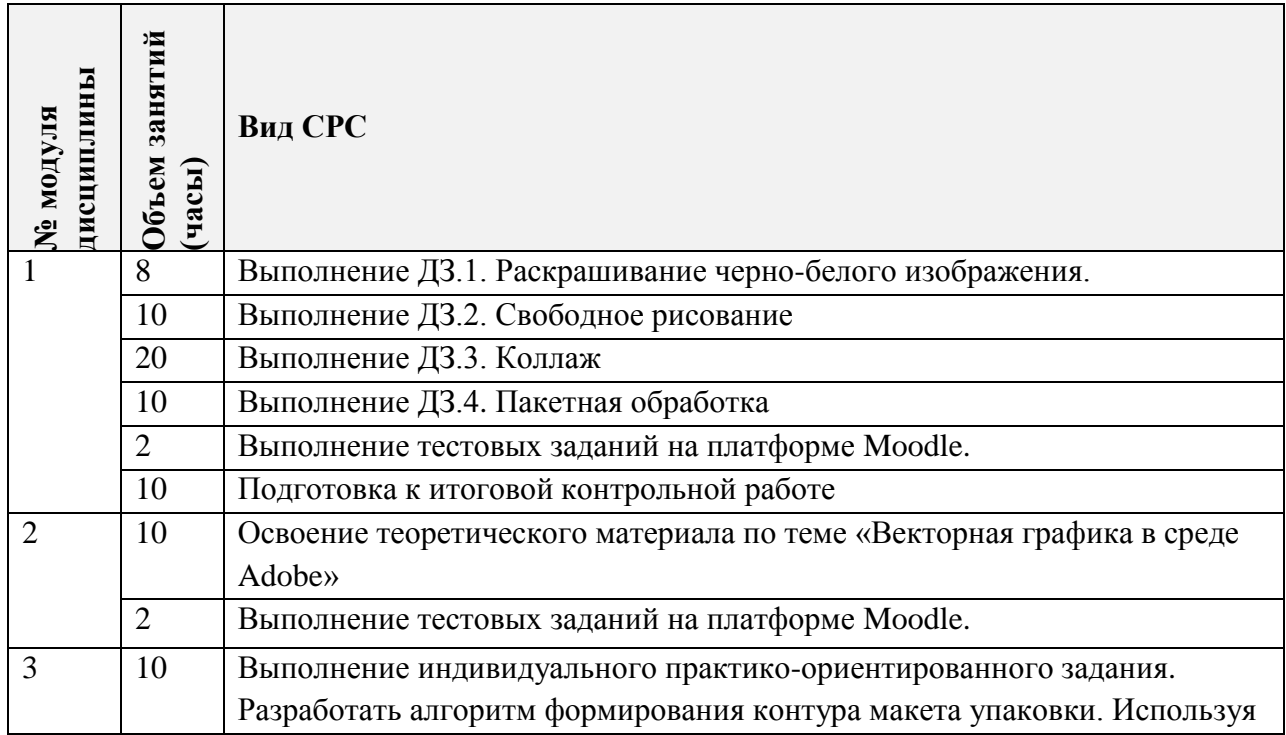

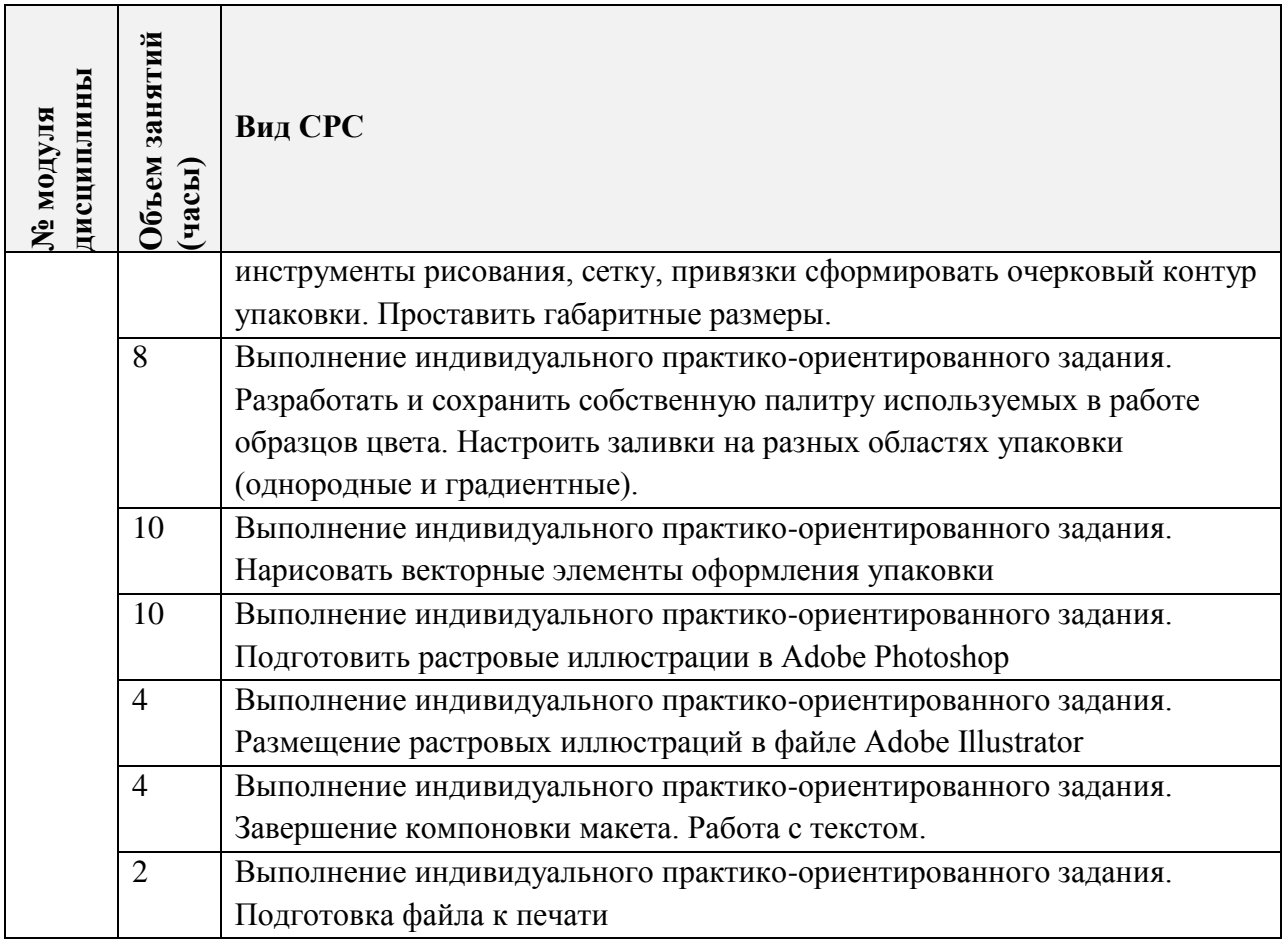

**4.5. Примерная тематика курсовых работ (проектов)**

Не предусмотрены

# **5. ПЕРЕЧЕНЬ УЧЕБНО-МЕТОДИЧЕСКОГО ОБЕСПЕЧЕНИЯ ДЛЯ САМОСТОЯТЕЛЬНОЙ РАБОТЫ**

Учебно-методическое обеспечение для самостоятельной работы студентов в составе УМК дисциплины (ОРИОКС// URL: , [http://orioks.miet.ru/\)](http://orioks.miet.ru/) :

## **Модуль 1. «Растровая графика в среде Adobe PhotoShop»**

- $\checkmark$  Курс на платформе Moodle «Компьютерная графика в среде Adobe Photoshop» <https://orioks.miet.ru/moodle/course/view.php?id=286>
- система обучающих мастер-классов «Компьютерная графика в среде Adobe Photoshop»

## **Модуль 2. «Векторная графика в среде Adobe Illustrator»**

- $\checkmark$  Курс на платформе Moodle «Векторная графика в среде Adobe Illustrator» <https://orioks.miet.ru/moodle/course/view.php?id=162>
- Интерактивная тренинговая система «Векторная графика на базе Adobe Illustrator»

## **Модуль 1. «Совместное использование векторной и растровой графики»**

 Методические рекомендации по выполнению индивидуального практикоориентированного задания.

#### **6. ПЕРЕЧЕНЬ УЧЕБНОЙ ЛИТЕРАТУРЫ**

#### **Литература**

1. Савельева М.Ю. Векторная графика на базе Adobe Illistrator / М.Ю. Савельева; Нац. исследоват. ун-т «МИЭТ», Кафедра «Инженерная графика и дизайн» - электрон. изд.  $-M$ .: МИЭТ, 2016.  $-51$  c.

2. Элспач Дж. Adobe Acrobat для Windows и Macintosh / Элспач Дж. - М.: ДМК Пресс, 2008. 336 с. URL:<https://e.lanbook.com/book/1106> (дата обращения: 01.09.2019).

3. Борисов Д.В. Учебно-методическое пособие по курсу "Основы профессионального мастерства. Часть 3. Adobe Photoshop" / Д.В. Борисов; Нац. исследоват. ун-т "МИЭТ", Кафедра "Инженерная графика и дизайн". - электрон. изд. - М. : МИЭТ, 2015. - 100 с.

4. Кент Л. Photoshop®. 100 простых приемов и советов / Л. Кент. - М.: ДМК Пресс, 2010. 254 с. ISBN 978-5-64075-521. URL: https://e.lanbook.com/book/1158 (дата обращения: 14.09.2020).

### **7. ПЕРЕЧЕНЬ ПРОФЕССИОНАЛЬНЫХ БАЗ ДАННЫХ, ИНФОРМАЦИОННЫХ СПРАВОЧНЫХ СИСТЕМ**

1. eLIBRARY.RU : Научная электронная библиотека: cайт. - Москва, 2000 -. - URL: https://www.elibrary.ru/defaultx.asp (дата обращения: 20.09.2020). - Режим доступа: для зарегистрированных пользователей.

2. Illustrator tutorials // Adobe: сайт. URL: <https://helpx.adobe.com/ru/illustrator/tutorials.html> (дата обращения: 20.09.2020). – Режим доступа: свободный.

3. Adobe Illustrator // DemiArt.ru: сайт.  $2006 - 2021$ . – URL: <https://illustrator.demiart.ru/book-adobe-illustrator/> (дата обращения: 20.09.2020). – Режим доступа: требуется регистрация.

4. Creativo : сайт. URL:<https://creativo.one/> (дата обращения: 20.09.2020). – Режим доступа: требуется регистрация.

5. Adobe Photoshop // Adobe: сайт. URL: <https://helpx.adobe.com/ru/illustrator/tutorials.html> (дата обращения: 20.09.2020). – Режим доступа: свободный.

6. Behance (Бихенс) : Онлайн-платформа: сайт. - URL: [www.behance.net](http://www.behance.net/) (дата обращения: 20.09.2020). – Режим доступа: для зарегистрированных пользователей.

#### **8. ОБРАЗОВАТЕЛЬНЫЕ ТЕХНОЛОГИИ**

В ходе реализации дисциплины используется смешанное обучение, с применением модели обучения «Перевернутый класс»

При проведении занятий и для самостоятельной работы используются внутренние электронные ресурсы, размещенные в системе MOODLe:

- лекции с внедренными видеофрагментами;
- электронная обучающая тренинг-система «Векторная графика в среде Adobe Illustrator»;
- электронная система мастер-классов «Компьютерная графика в среде Adobe Photoshop»
- тесты.

Доступ к ресурсам возможен через ОРИОКС.

Для взаимодействия студентов с преподавателем используются сервисы обратной связи: раздел ОРИОКС «Домашние задания», электронная почта, видеоконференции Zoom.

Освоение образовательной программы обеспечивается ресурсами электронной информационно-образовательной среды ОРИОКС [http://orioks.miet.ru/.](http://orioks.miet.ru/)

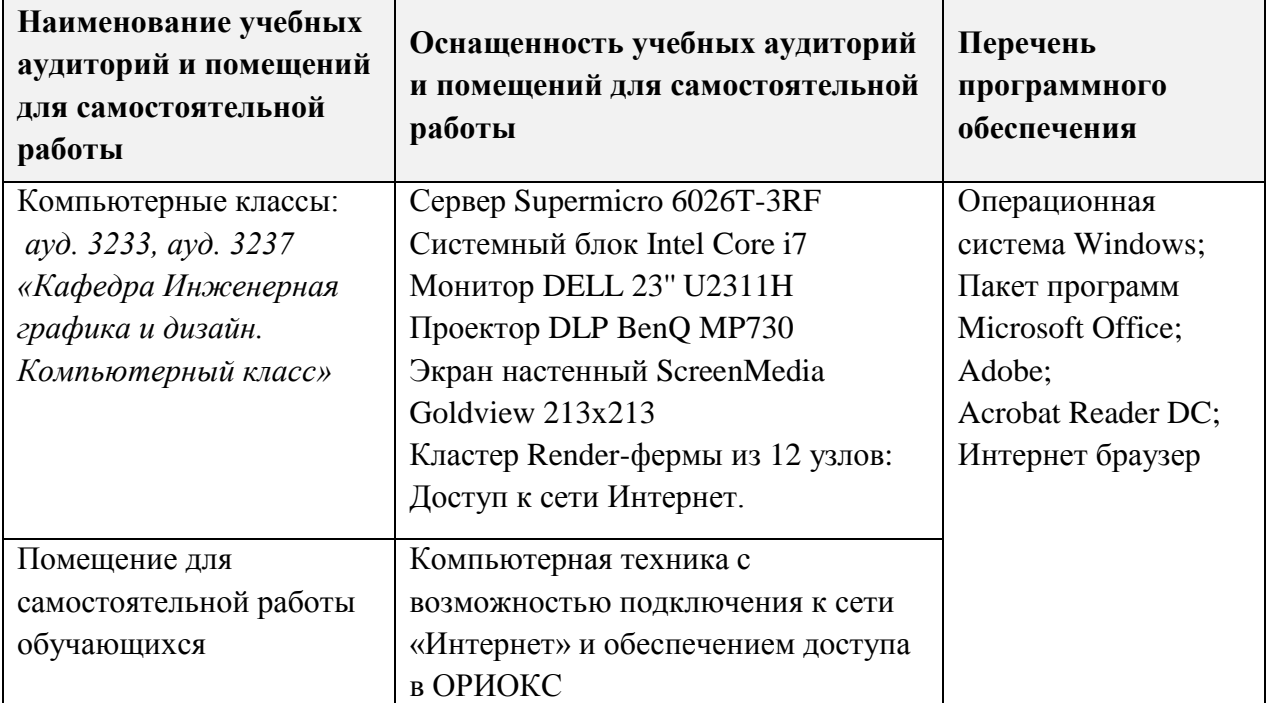

#### **9. МАТЕРИАЛЬНО-ТЕХНИЧЕСКОЕ ОБЕСПЕЧЕНИЕ ДИСЦИПЛИНЫ**

## **10. ФОНДЫ ОЦЕНОЧНЫХ СРЕДСТВ ДЛЯ ПРОВЕРКИ СФОРМИРОВАННОСТИ КОМПЕТЕНЦИЙ/ПОДКОМПЕТЕНЦИЙ**

ФОС по подкомпетенции ПК-3.КГ «Способен использовать приемы работы с векторной и растровой графикой в среде Adobe Illustrator и Adobe Photoshop при решении проектных задач», представлен отдельным документом и размещен в составе УМК дисциплины электронной информационной образовательной среды ОРИОКС// URL: [http://orioks.miet.ru/.](http://orioks.miet.ru/)

### **11. МЕТОДИЧЕСКИЕ УКАЗАНИЯ ДЛЯ ОБУЧАЮЩИХСЯ ПО ОСВОЕНИЮ ДИСЦИПЛИНЫ**

#### **11.1. Особенности организации процесса обучения**

При проведении практических занятий по дисциплине «Компьютерная графика в среде Adobe» используются интерактивная тренинговая система «Векторная графика на базе Adobe Illustrator», построенная в виде электронных тетрадей формата Adobe Illustrator и система обучающих мастер-классов «Компьютерная графика в среде Adobe Photoshop».

Задания тренинговой системы и мастер-классов выполняются индивидуально, выполненное задание необходимо представить преподавателю на проверку во время аудиторных занятий. Часть заданий может быть выполнено в часы СРС в *компьютерном классе*.

Система обучающих мастер-классов состоит из пяти тематических практических работ. В мастер-классах описывается пошаговое решение типовых задач. Для выполнения домашних заданий студенты должны самостоятельно применить изученные приемы для получения требуемого результата.

Просмотр и оценивание домашних заданий проводится во время аудиторных занятий. Во время просмотра разбираются типовые ошибки, используется перекрестная проверка работ самими студентами.

Тренинговая система состоит из 6-ти разделов и содержит пять контрольных примеров, каждый из которых выполняется после выполнения заданий соответствующего раздела. Итоговая контрольная работа выполняется после завершения заданий всех электронных тетрадей и всех контрольных примеров, строго в присутствии преподавателя, выбор варианта осуществляется преподавателем.

Студентам можно прорабатывать материал занятий дополнительно, в часы СРС, используя тетради в формате PDF, представленные на ОРИОКС в соответствующих модулях дисциплины. Для выполнения заданий дистанционно (в случае болезни), можно использовать тот же материал для самостоятельного изучения. Выполненные задания высылаются преподавателю на электронную почту или раздел ОРИОКС «Домашние задания».

Для подготовки к лабораторным занятиям в часы СРС необходимо изучить теоретический материал в формате размещенных на MOODLe лекций с внедренными видеофрагментами, а также выполнить тесты.

Студенты получают зачет только после выполнения всех лабораторных, контрольных и домашних заданий и выполнения итоговой контрольной работы.

В итоговый контроль входит тестовый опрос и практическое задание. На основании выполненного итогового задания согласно критериям, формируется оценка и заключение о сформированности компетенции.

Во втором семестре учащиеся выполняют индивидуальное практикоориентированное задание включающее использование векторной и растровой графики. Индивидуальное практико-ориентированное задание заключается в формировании макета упаковки по образцу (вариант согласовывается с преподавателем) с использованием инструментария программ Adobe Illustrator и Adobe Photoshop.

В ходе выполнения индивидуального практико-ориентированного задания учащиеся не разрабатывают собственного дизайн-проекта упаковки, но, получив готовый, должны проанализировать его, определить используемые программные средства и приемы, воспроизвести действия автора этого проекта и подготовить макет к печати.

Работа над практико-ориентированным заданием разбита на этапы, помогающие правильно организовать последовательность работы:

- Обмер образцового продукта и построение простых объектов, формирующих контур упаковки (строго по размерам и с использование миллиметровой сетки).
- Объединение простых объектов в очерковый контур; простановка размеров.
- Создание и сохранение собственной цветовой палитры; выполнение заливок.
- Отрисовка объектов, формирующих дизайн упаковки (с использованием инструментов создания формы контура и инструментов графических эффектов).
- Ввод и оформление текста.
- Подготовка макета к полноцветной печати.

В завершении проходит занятие-презентация, в ходе которого каждый учащийся отчитывается в проделанной работе, описывает использованные методики.

#### **11.2. Система контроля и оценивания**

Для оценки успеваемости студентов по дисциплине используется накопительная балльная система.

Баллами оцениваются:

Модуль 1. Выполнение лабораторных работ (в сумме 42 баллов), тестов и контрольных работ (в сумме 32 баллов), домашние задания (в сумме 18 баллов), активность и посещаемость (8 баллов).

Модуль 2. Выполнение каждого контрольного мероприятия в семестре (в сумме 46 баллов), активность в семестре (в сумме 18 баллов), посещаемость (в сумме 10 баллов) и сдача экзамена (26 баллов).

Модуль 3. В индивидуальном практико-ориентированном задании оценивается правильность и своевременность выполнения этапов (в сумме 100 баллов).

По сумме баллов выставляется итоговая оценка по предмету. Структура и график контрольных мероприятий приведены ниже в таблице доступен в ОРИОКС// URL: <http://orioks.miet.ru/> .

Дополнительные сведения о системе контроля: выполнение тестов и проработка теоретического материала, размещенных на MOODLe, учитывается при выставлении баллов за контрольные мероприятия.

### **РАЗРАБОТЧИКИ:**

Доцент кафедры ИГД, доцент **/М.Ю.Савельева/** 

Старший преподаватель кафедры ИГД /И.В.Капитонова

Рабочая программа дисциплины «Компьютерная графика в среде Adobe» по направлению подготовки – 54.04.01 «Дизайн», направленности (профилю) – «Лаборатория дизайна» разработана на кафедре Инженерной графики и дизайна и утверждена на заседании кафедры 30 сентября 2020 года, протокол № 2.

Заведующий кафедрой ИГД  $/ T. HO. Соколовa /$ 

#### **ЛИСТ СОГЛАСОВАНИЯ**

Рабочая программа согласована с Центром подготовки к аккредитации и независимой оценки качества

Начальник АНОК / И.М.Никулина /

Рабочая программа согласована с библиотекой МИЭТ

Директор библиотеки  $/ T.\Pi.\Phi$ илиппова /